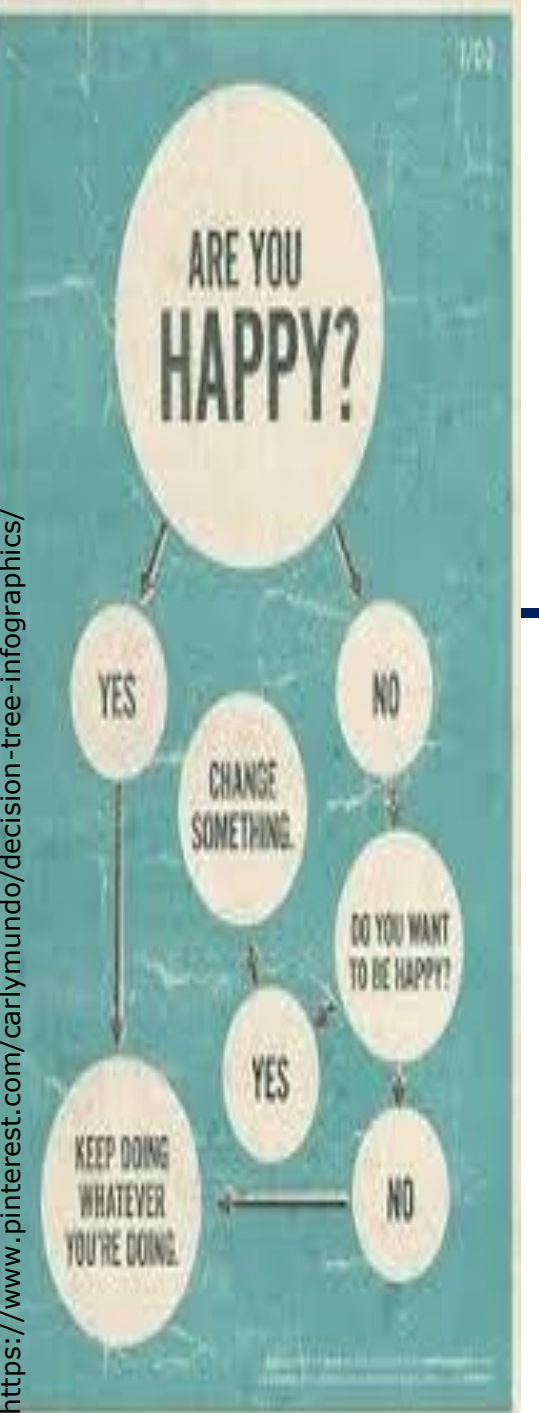

**Universidade Federal de Campina Grande Departamento de Sistemas e Computação Pós -Graduação em Ciência da Computação**

### **Inteligência Artificial**

### **Aprendizagem – Parte II (Árvores de Decisão - Exemplo)**

**Prof. <sup>a</sup> Joseana Macêdo Fechine Régis de Araújo joseana@computacao.ufcg.edu.br**

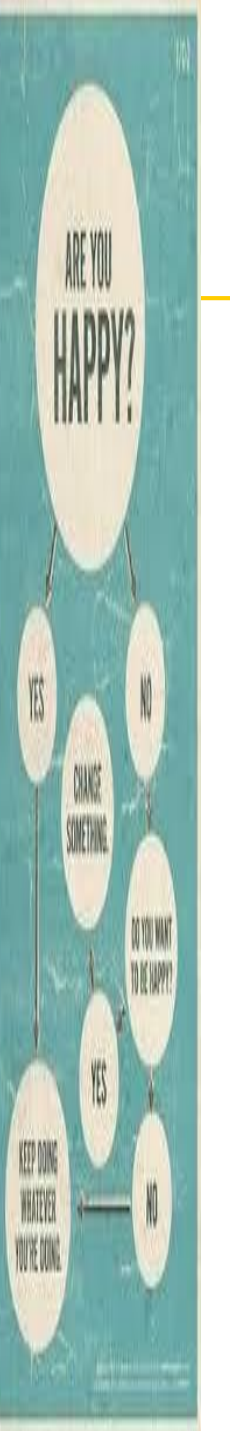

## **Aprendizagem**

### **Tópico**

**D** Aprendizagem Árvores de Decisão – Exemplo

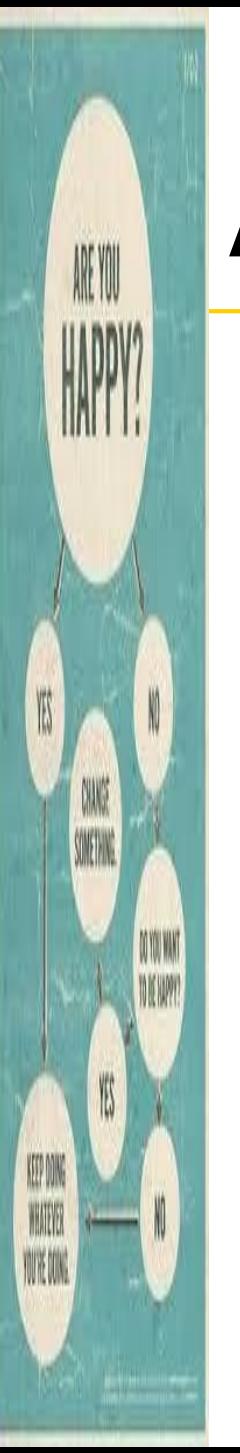

□ Construa uma Árvore de decisão (Ad) para o seguinte problema: Decidir se vou Jogar Tênis.

Parâmetros do ambiente:

- o Aspecto do Céu,
- a Temperatura,
- a Umidade e
- o Vento.

#### **Exemplos de Treinamento**

ARE YOU

KEEP DONG WING **NIKON** 

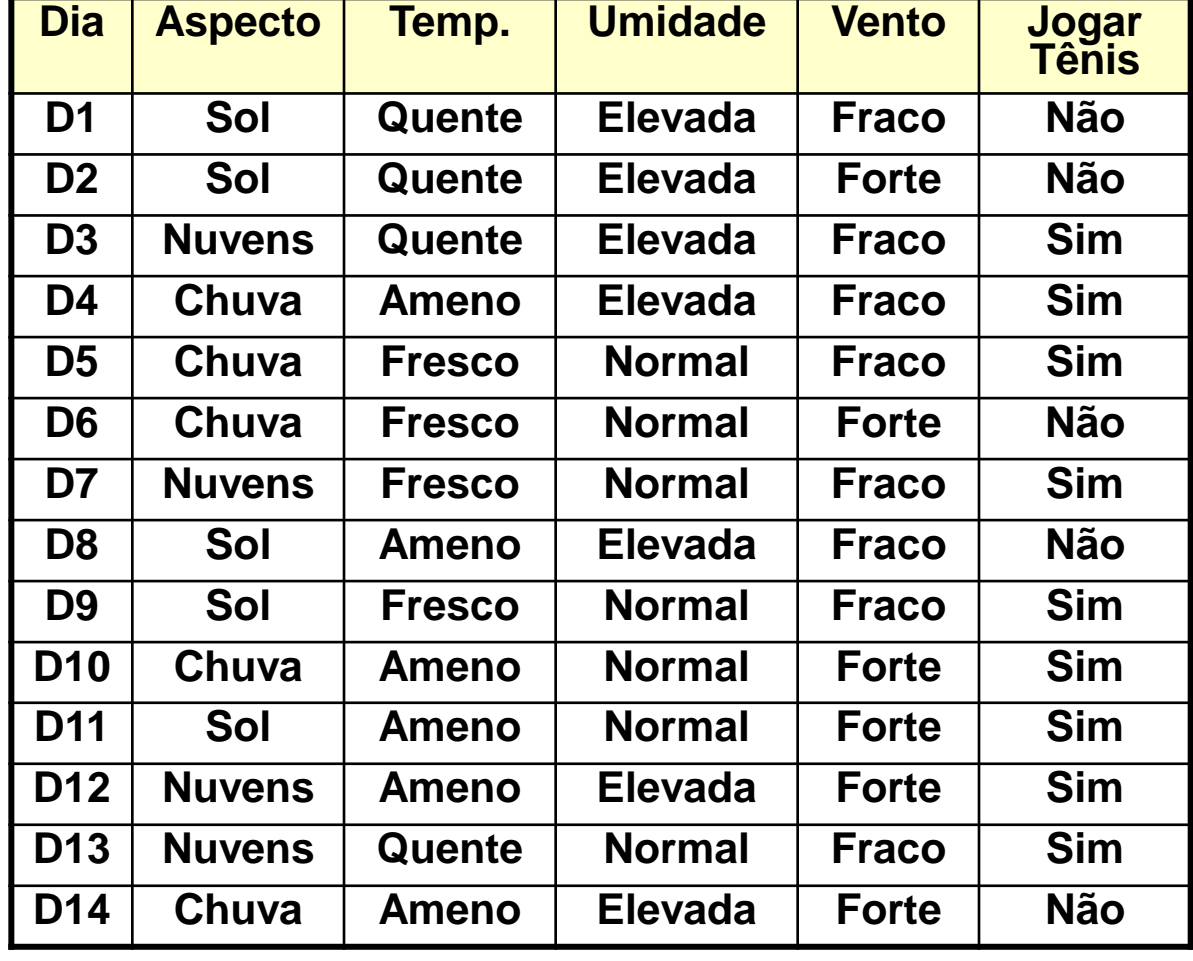

4 Inteligência Artificial - Joseana Macêdo Fechine Régis de Araújo 4 $\frac{1}{2}$ 

### **Solução:**

ARE YOU

**QANS** SOMETHING.

WIE OOK

TO YOU WANT

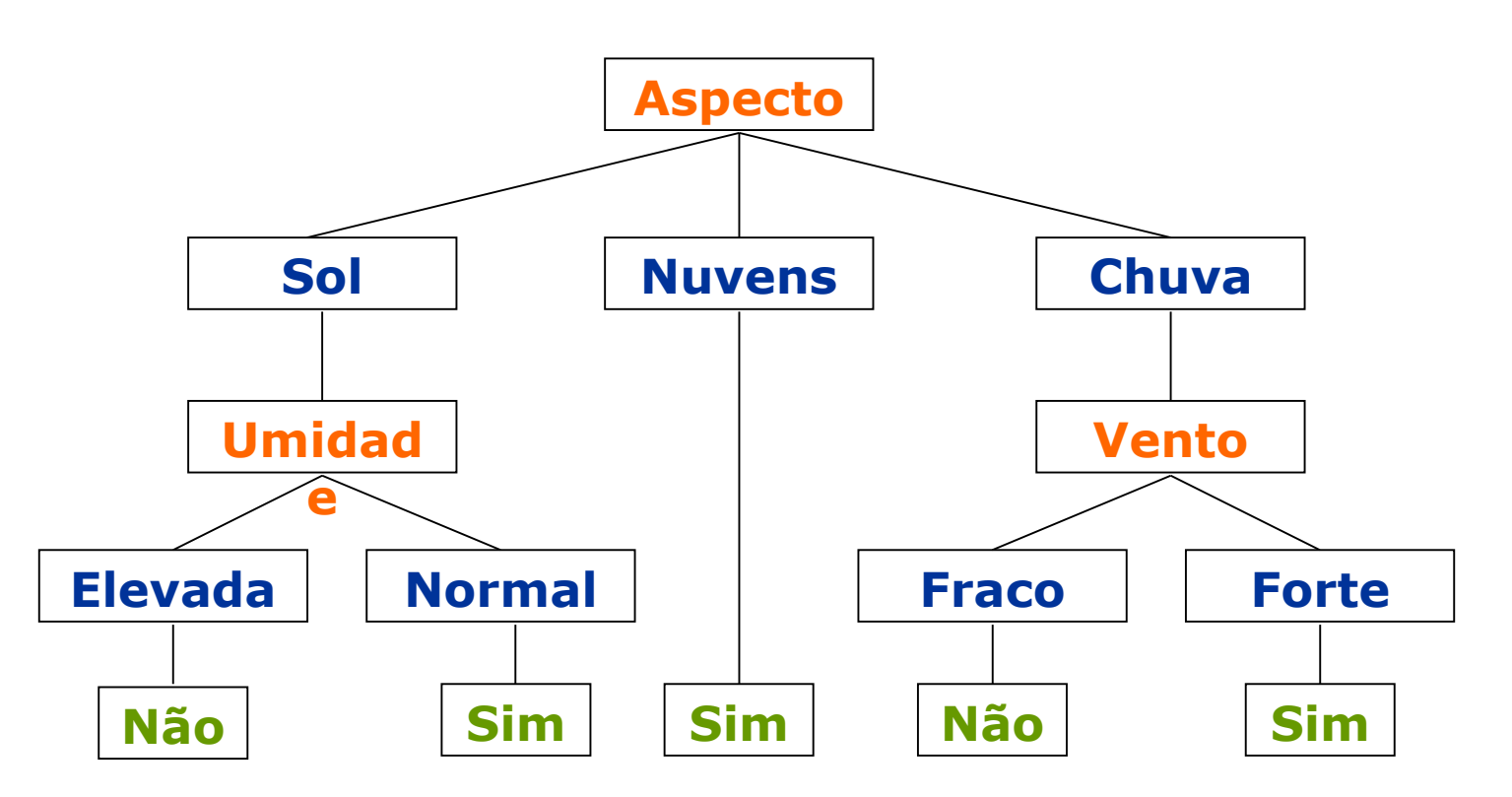

#### **Como construir a Ad?**

Algoritmo ID3 (*inductive decision tree*) - um dos mais utilizados para a construção de Ad.

#### Passos do algoritmo:

KEEP DON

**TOTAE DONG** 

- 1. Começar com todos os exemplos de treino;
- 2. Escolher o teste (atributo) que melhor divide os exemplos, ou seja agrupar exemplos da mesma classe ou exemplos semelhantes;
- 3. Para o atributo escolhido, criar um nó filho para cada valor possível do atributo;
- 4. Transportar os exemplos para cada filho tendo em conta o valor do filho;
- 6 5. Repetir o procedimento para cada filho não "puro". Um filho é puro quando cada atributo X tem o mesmo valor em todos os exemplos.

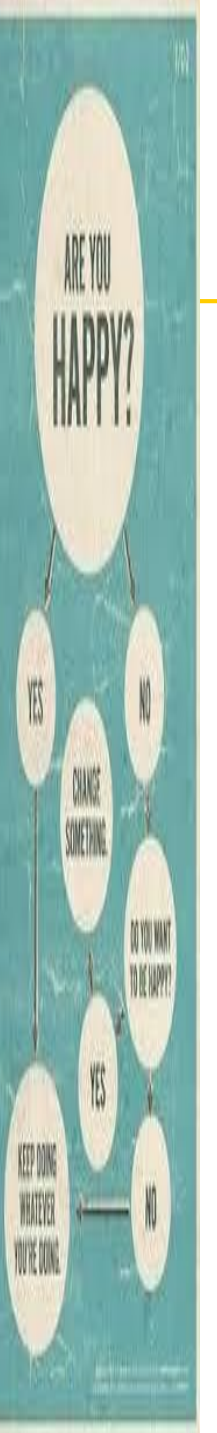

Como escolher o melhor atributo?

**D** Entropia

Ganho

### **Entropia**

ARE YOU

**TOUTE DOWN** 

- A entropia de um conjunto pode ser definida como sendo uma medida do grau de impureza do conjunto.
- Este conceito define a medida de "falta de informação", mais precisamente o número de bits necessários, em média, para representar a informação em falta, usando codificação ótima.
- **Entropia é uma medida da aleatoriedade de uma variável.**

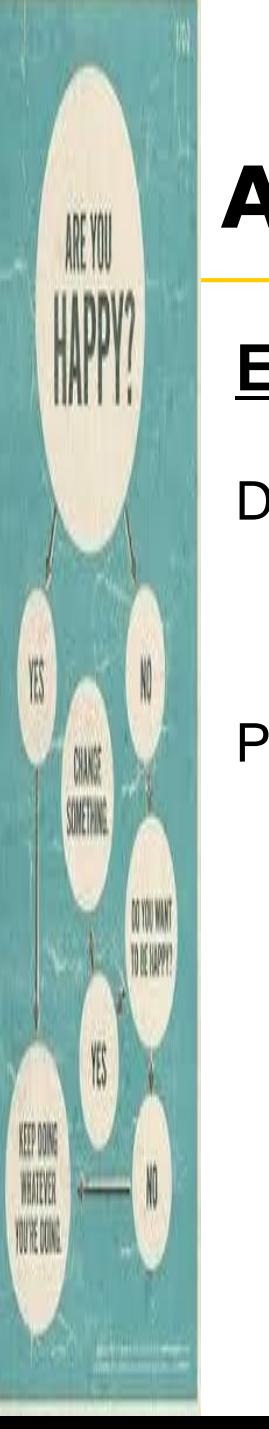

#### **Entropia**

Dado um conjunto *S*, com instâncias pertencentes à classe *i*, com probabilidade *p<sup>i</sup>* , tem-se:

$$
Entropyia(S) = \sum p_i \log_2 p_i
$$

Pode-se ter:

*Entropyia*(
$$
S
$$
) =  $-p_+ \log_2 p_+ - p_- \log_2 p_-$ 

- *S* é o conjunto de exemplo de treino;
- $p_{+}$  é a porção de exemplos positivos;
- p<sub>-</sub> é a porção de exemplos negativos.
- A Entropia(S) = 0 se existe um *i* tal que  $p_i$  = 1
- É assumido que 0  $*$  log<sub>2</sub> 0 = 0.

se  $p_{+} = 1$ , por exemplo, o receptor sabe que o exemplo tirado será positivo, assim não há necessidade de enviar mensagem, e a entropia é zero.

#### **Entropia**

ARE YOU

**YOTE DOM:** 

*Entropia*(*S*) =  $-p_+ \log_2 p_+ - p_- \log_2 p_-$ 

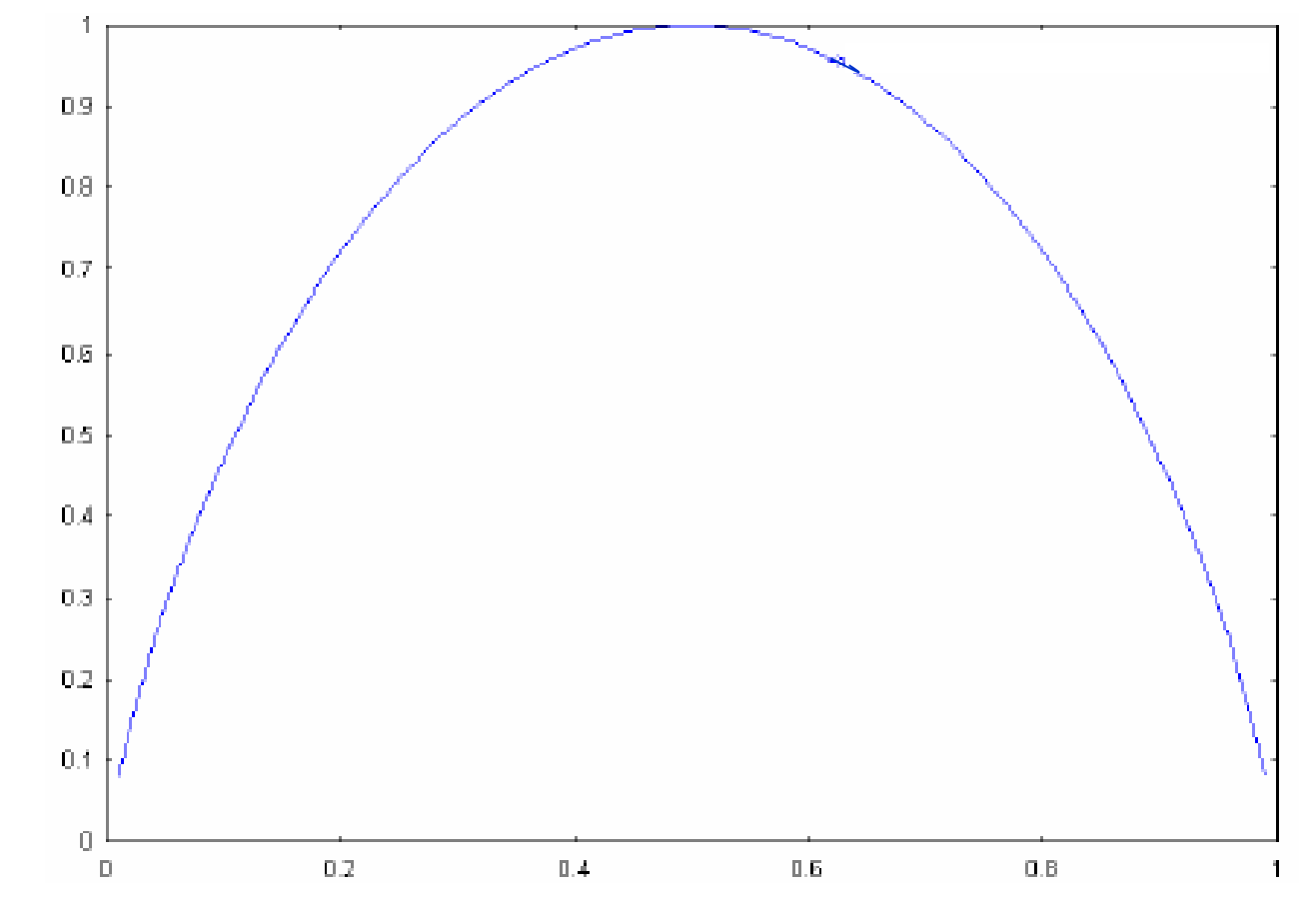

**Variação da Entropia a medida que a proporção de positivos e negativos se altera.** 10

- **□ Se**  $p$ **<sub>⊕</sub> é 1**, o destinatário sabe que o exemplo selecionado será positivo.
	- **Nenhuma mensagem precisa ser enviada**
	- **Entropia é 0 (mínima)**
- $\Box$  Se  $p_{\oplus}$  é 0.5, um bit é necessário para indicar se o  $exemplo$  selecionado é  $\oplus$  ou  $\ominus$ .
	- **Entropia é 1 (máxima)**

KEEP DON

**TOTAE DONG** 

**□ Se**  $p_{\oplus}$ **é 0.8**, então uma coleção de mensagens podem ser codificadas usando-se - em média menos de um bit - códigos mais curtos para  $\oplus$  e mais longos para  $\Theta$ .

11 **Entropia(S)** => especifica o número mínimo de bits de informação necessário para codificar uma classificação de um membro arbitrário de S.  $_{1.1}$ 

#### **Ganho**

**TOUTE DOWN** 

- Define a redução na entropia.
- *Ganho(S,A)* significa a redução esperada na entropia de *S*, ordenando pelo atributo A.

$$
Ganho(S, A) = Entropia(S) - \sum_{v \in valores(A)} \frac{|S_v|}{|S|} \cdot Entropia(S_v)
$$

- Para responder à pergunta anterior, "**Como escolher o melhor atributo?**" é usado o ganho.
	- Em cada iteração do algoritmo é escolhido o atributo que apresente uma maior ganho.

 $S_v$  é o subconjunto de *S* para qual o atributo *A* tem valor  $v_1$  2 112 **Obs**.: *valores*(*A*) é o conjunto de todos possíveis valores para o atributo *A*, e

- **Entropia** medida da impureza do conjunto de treino. Assumindo o valor máximo (1) quando existem tantos elementos positivos como negativos, e o valor mínimo (0) quando todos os elementos são da mesma classe.
- **Ganho de informação** redução esperada no valor da Entropia, devido à ordenação do conjunto de treino segundo os valores do atributo A.

OUYE OOM

 **Primeiro passo**: são analisados todos os atributos, começando pela **Umidade**.

 $\binom{9}{14}$ log<sub>2</sub> $\binom{9}{14}$ - $\binom{5}{14}$ log<sub>2</sub> $\binom{5}{14}$ = 0,940  $E(Entropyia) = -\left(\frac{9}{14}\right) \log_2\left(\frac{9}{14}\right) - \left(\frac{5}{14}\right) \log_2\left(\frac{5}{14}\right) =$  $S = [9+, 5-]$ 

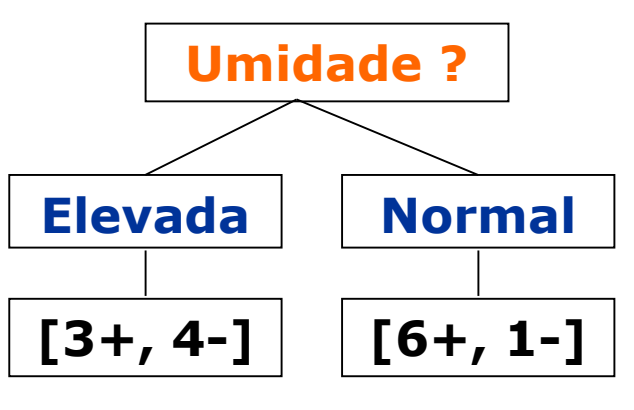

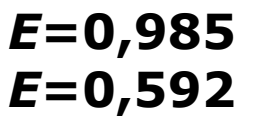

ARE YOU

KEEP DON

NVK ON.

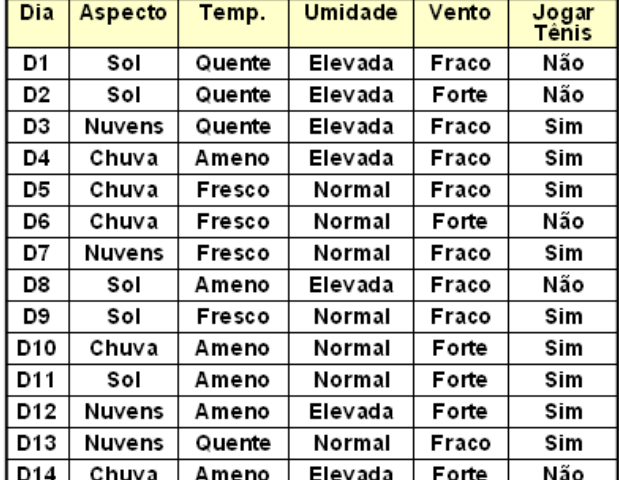

 $Ganho(S, Unidade) = 0,940 - \binom{7}{14} \times 0,985 - \binom{7}{14} \times 0,592$   $\Big| \log_b n = 0$ 

 $Ganho(S, Unidade) = 0,151$ 

Calculando o ganho para todos os atributos  $\Rightarrow$  o que o tem maior ganho é o **Aspecto.**

 $S = [9+, 5-]$ 

 $E = 0,940$ 

ARE YOU

KEEP DONG

WHING

**TOTAL CONG.** 

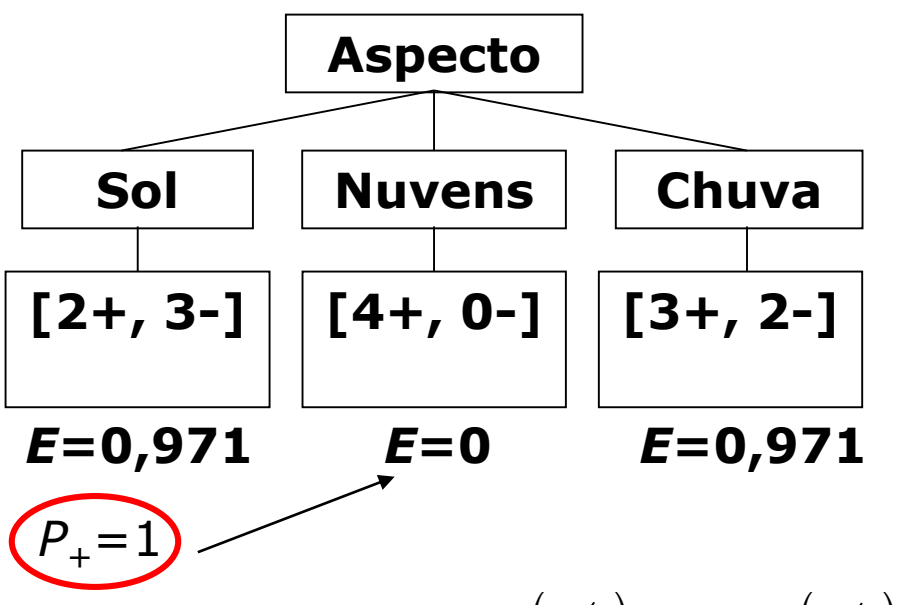

 $=$   $Ganh\phi(S, Aspecto)$  $\bigg($  Ganho(S, Temp.) = 0,029  $Ganho(S, Aspecto) = 0,247$  $Ganho(S, Vento) = 0,048$  $Ganho(S, Unidade) = 0,151$ *MAX*  $\vert$  $\overline{\phantom{a}}$  $\overline{\phantom{a}}$  $\overline{\phantom{a}}$  $\overline{\phantom{a}}$  $\int$  $(GanhoS, Unidade) = 0,151)$  $\overline{\phantom{a}}$  $\vert$  Ganho(S, Aspecto) =  $\overline{\phantom{a}}$  $\big( Ganh \alpha(S,Temp.) =$ 

**Umidade** Jogar<br>Tênis **Dia** Aspecto Temp. Vento D1 Sol Quente Elevada Fraco Não D<sub>2</sub> Sol Quente Elevada Forte Não D3 Nuvens Quente Elevada Fraco Sim D4 Chuva Ameno Elevada Fraco Sim D<sub>5</sub> Chuva Fresco Normal Fraco Sim D<sub>6</sub> Chuva Fresco Normal Forte Não D7 Nuvens Fresco Normal Fraco Sim D8 Sol Ameno Elevada Fraco Não D<sub>9</sub> Sol Fresco Normal Fraco Sim D10 Chuva Normal Forte Ameno Sim Sol D11 Ameno Normal Forte Sim D12 Nuvens Ameno Elevada Forte Sim D13 Nuvens Quente Normal Fraco Sim D<sub>14</sub> Chuva Ameno Elevada Forte Não

15  $\left(\frac{5}{14}\right) \times 0.971 - \left(\frac{4}{14}\right) \times 0.0 - \left(\frac{5}{14}\right) \times 0.971$  $Ganho(S, Aspecto) = 0,247$  $Ganho(S, Aspecto) = 0,940 - \left(\frac{5}{14}\right) \times 0,971 - \left(\frac{4}{14}\right) \times 0,0 - \left(\frac{5}{14}\right) \times$ 

ARE YOU

KONNE WING **TOTAL DOM:**  No próximo passo o atributo **Aspecto** já não é considerado.

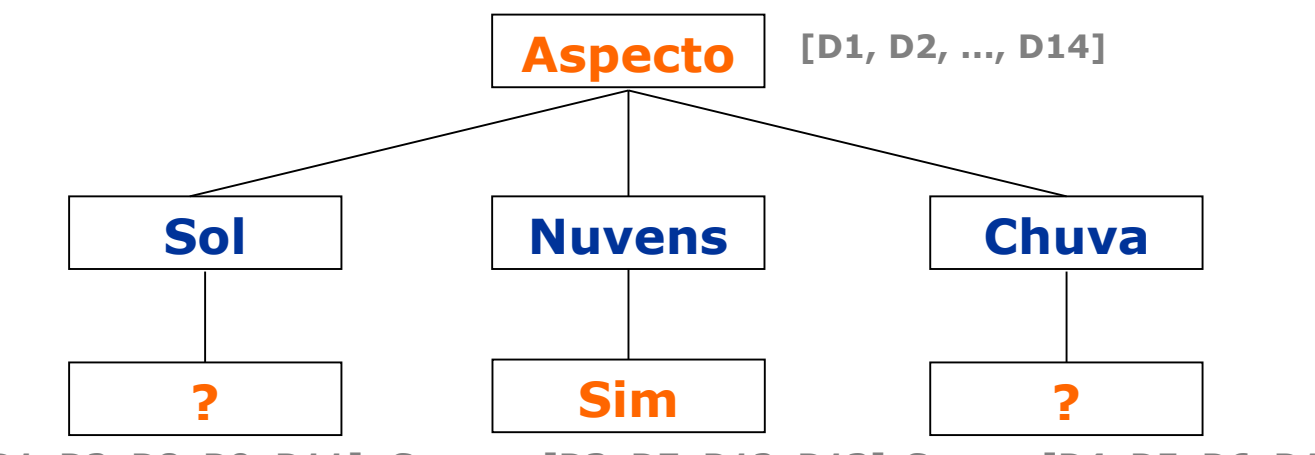

**SSol =[D1, D2, D8, D9, D11] SNuvens =[D3, D7, D12, D13] SChuva =[D4, D5, D6, D10, D14]**

$$
MAX\left( \frac{Ganh \alpha(S_{sol}, Umidade)}{Ganh \alpha(S_{sol}, Temp.)} = 0.971 - \left(\frac{3}{5}\right) \times 0.0 - \left(\frac{2}{5}\right) \times 0.0 - \left(\frac{1}{5}\right) \times 0.0 = 0.971
$$
\n
$$
MAX\left( \frac{Ganh \alpha(S_{sol}, Temp.)} = 0.971 - \left(\frac{2}{5}\right) \times 0.0 - \left(\frac{2}{5}\right) \times 1.0 - \left(\frac{1}{5}\right) \times 0.0 = 0.570
$$
\n
$$
Ganh \alpha(S_{sol}, Vento) = 0.971 - \left(\frac{2}{5}\right) \times 1.0 - \left(\frac{3}{5}\right) \times 0.918 = 0.019
$$
\n
$$
= Ganh \alpha(S_{sol}, Umidade) \leftarrow 16
$$

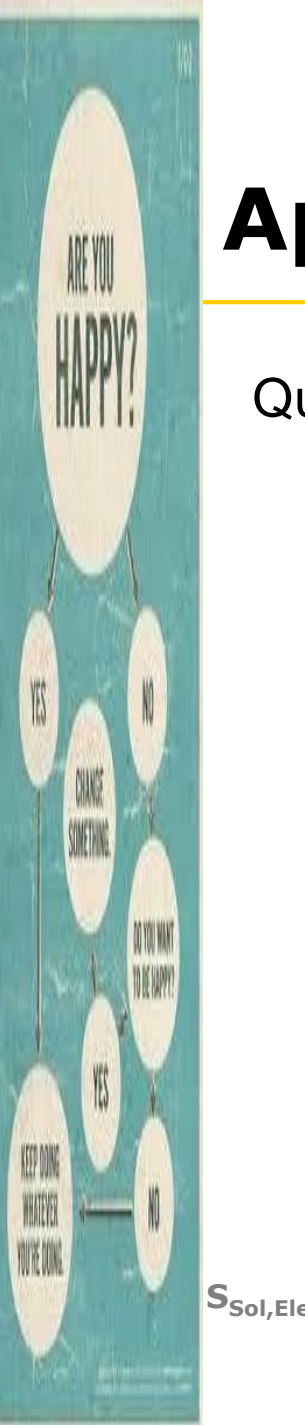

Quando em todos os nós a entropia for nula, o algoritmo para e obtêm-se a seguinte Árvore de decisão:

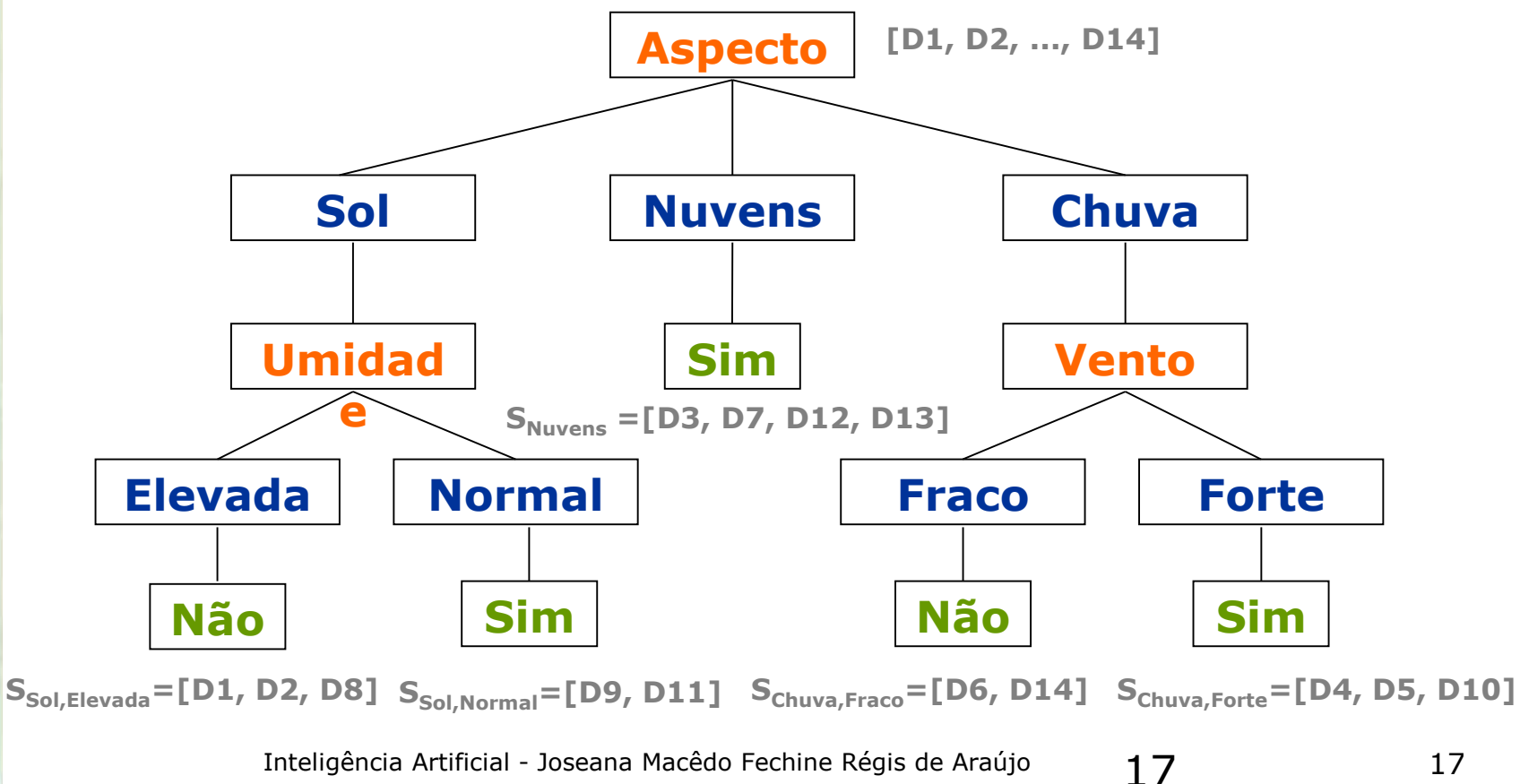

### **Aplicações**

ARE YOU

KEEP DON

NVK ON.

- Diagnóstico médico e de equipamentos
- **<u>D</u>** Análise de crédito
- **□** Recuperação de Informação

#### **Exemplo de implementação:**

• [http://www.cs.ualberta.ca/%7Eaixplore/learning/DecisionTrees/](http://www.cs.ualberta.ca/~aixplore/learning/DecisionTrees/Applet/DecisionTreeApplet.html) Applet/DecisionTreeApplet.html